### **Актуализировать**

# **Вебинар #19. Рекомендации по настройке регионов: принудительное сворачивание и закрепление блоков, создание дополнительных областей размещения**

Статья по видеоматериалу, размещенному в форуме [«Консультационные](https://moodle.opentechnology.ru/mod/forum/view.php?id=11814) [вебинары»](https://moodle.opentechnology.ru/mod/forum/view.php?id=11814) курса [«Справочные материалы и маршрут внедрения СЭО 3KL](https://moodle.opentechnology.ru/course/view.php?id=18) [Русский Moodle»](https://moodle.opentechnology.ru/course/view.php?id=18)**.**

#### **Содержание:**

- **1.** Общая информация
- **2.** Темы вебинара

[-Перейти к списку вебинаров-](https://kb.opentechnology.ru/index.php?solution_id=1556#q0)

### **1. Общая информация**

В вебинаре рассматриваются следующие темы:

- настройки регионов страницы;
- сворачивание блоков;
- сетка для кастомных регионов, добавление полей и сегментов в кастомные регионы;
- привязка профиля темы оформления к курсу.

#### **Дата выхода вебинара** 13.05.2020г.

#### **Версия системы, на которой был проведен вебинар** 3.5.11а

Обратите внимание: версия среды электронного обучения, на которой демонстрировался вебинар, на текущий момент, является устаревшей. Интерфейс и функциональные возможности актуальной версии СЭО 3КL могут отличаться от описываемых в статье.

#### -Вернуться к содержанию-

#### **2. Темы вебинара**

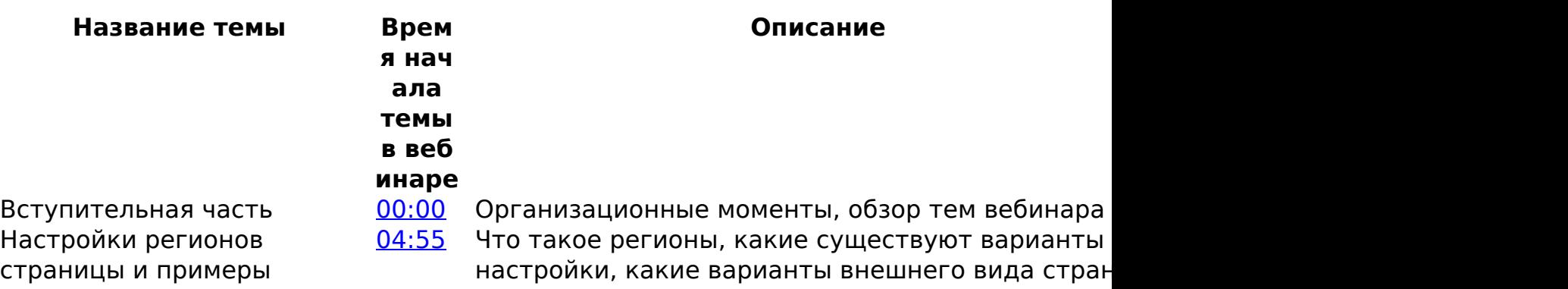

страница 1 / 3

**(c) 2024 ООО "Открытые технологии" <sp-other@opentechnology.ru> | 2024-05-03 22:01**

[URL: https://kb.opentechnology.ru/index.php?action=artikel&cat=10&id=573&artlang=ru](https://kb.opentechnology.ru/index.php?action=artikel&cat=10&id=573&artlang=ru)

## **Актуализировать**

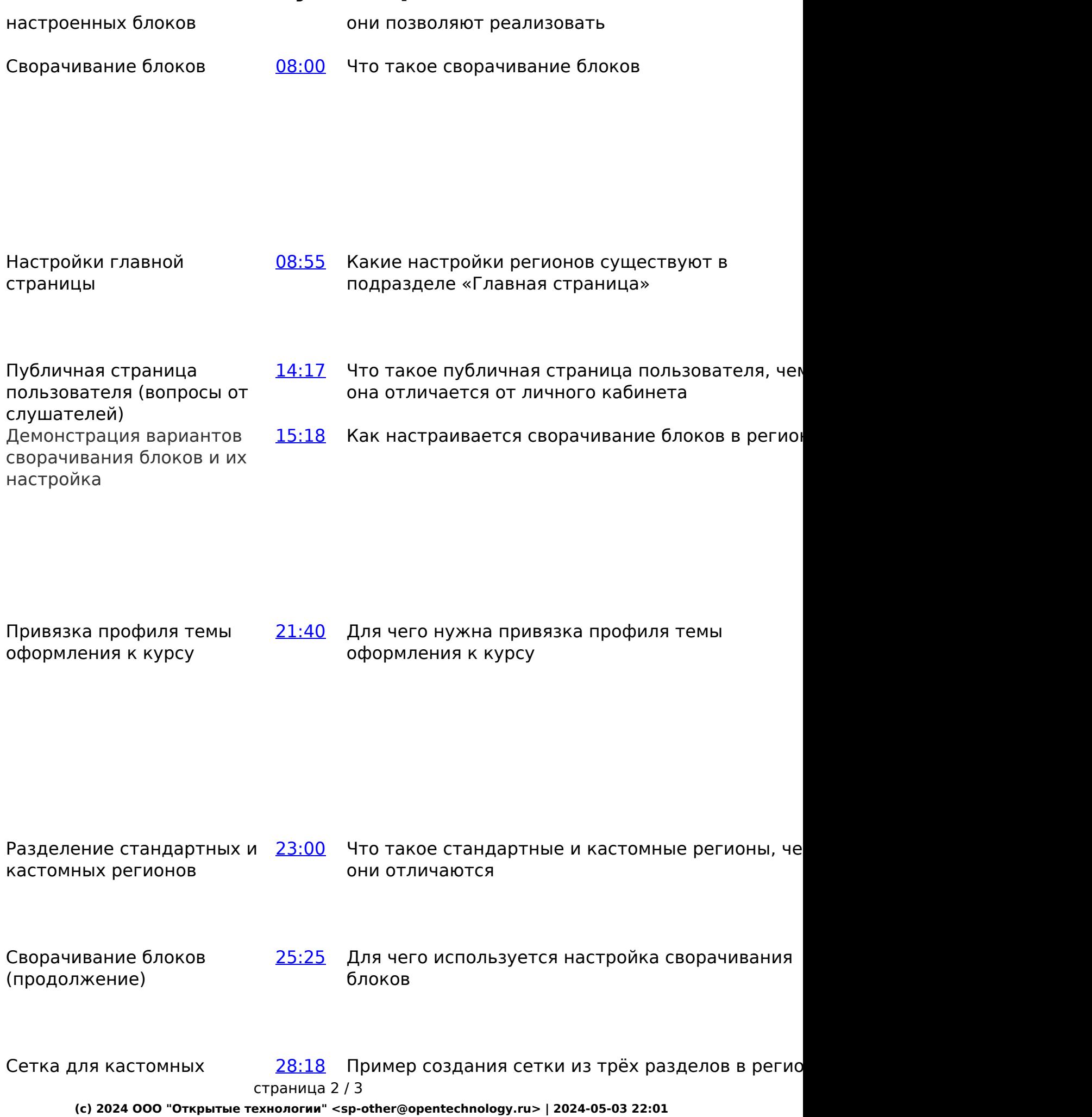

[URL: https://kb.opentechnology.ru/index.php?action=artikel&cat=10&id=573&artlang=ru](https://kb.opentechnology.ru/index.php?action=artikel&cat=10&id=573&artlang=ru)

### **Актуализировать**

регионов. Добавление полей и сегментов в кастомные регионы «Над контентом» Сворачивание тем (секций) 11:40 Как настроить сворачивание тем (секций) в курс (вопросы от слушателей)

Добавление блоков в кастомный регион

[45:00](https://www.youtube.com/watch?v=ekTC2idvW5U&t=2700s) Пример добавления блоков в кастомный регион

-Вернуться к содержанию-

[-Перейти к списку вебинаров-](https://kb.opentechnology.ru/index.php?solution_id=1556#q0)

Уникальный ID ответа: #1573 Опубликовал: : Полина Андреева Последние обновление: 2023-09-04 10:38